ГОСУДАРСТВЕННОЕ БЮДЖЕТНОЕ ОБРАЗОВАТЕЛЬНОЕ УЧРЕЖДЕНИЕ СРЕДНЕГО ПРОФЕССИОНАЛЬНОГО ОБРАЗОВАНИЯ ЛУГАНСКОЙ НАРОДНОЙ РЕСПУБЛИКИ «ЛУГАНСКИЙ КОЛЛЕДЖ ИНФОРМАЦИОННЫХ ТЕХНОЛОГИЙ И ПРЕДПРИНИМАТЕЛЬСТВА»

### **РАБОЧАЯ ПРОГРАММА**

профессионального модуля **ПМ.01 Ввод и обработка цифровой информации**

**09.01.03 Мастер по обработке цифровой информации**

*(код, наименование профессии/специальности)*

Рассмотрена и согласована методической комиссией информационных технологий

Протокол № 1 от «*О* /» сентября 2020г.

Разработана на основе Государственного образовательного стандарта среднего профессионального образования Луганской Народной Республики по профессии среднего профессионального образования 09.01.03 Мастер по обработке цифровой информации, примерной программы профессионального модуля ПМ.01 Ввод и обработка цифровой информации.

Председатель методической комиссии

Р.Г. Калашников (подпись Ф.И.О.)

Заместитель директора по УПР

\_\_\_\_\_\_\_\_\_\_\_\_\_\_ Е.В. Меренкова (подпись Ф.И.О.)

2

#### Составитель:

Самоздра Оксана Михайловна, преподаватель дисциплин профессионального цикла, ГБОУ СПО ЛНР «Луганский колледж информационных технологий и предпринимательства»

Рабочая программа рассмотрена и согласована на 2021 / 2022 учебный год Протокол №  $\angle$  заседания МК от « $\frac{O(y)}{Q}$  20\_2/г. Председатель МК Алини Калештинов Р.Г.

Рабочая программа рассмотрена и согласована на 20\_\_\_/ 20\_\_\_учебный год Протокол № \_\_\_\_\_ заседания МК от «\_\_\_» \_\_\_\_\_\_\_\_ 20\_\_\_г. Председатель МК \_\_\_\_\_\_\_\_\_\_\_\_\_\_\_\_\_\_\_\_\_\_\_\_\_\_\_\_\_\_\_\_\_\_\_\_\_\_\_\_\_\_\_\_\_\_\_\_\_\_\_

Рабочая программа рассмотрена и согласована на 20\_\_\_/ 20\_\_\_учебный год  $\frac{1}{20}$  =  $\frac{1}{20}$  =  $\nabla$ 

Рабочая программа рассмотрена и согласована на 20\_\_\_/ 20\_\_\_учебный год  $\frac{1}{20}$  =  $\frac{1}{20}$  = Председатель МК \_\_\_\_\_\_\_\_\_\_\_\_\_\_\_\_\_\_\_\_\_\_\_\_\_\_\_\_\_\_\_\_\_\_\_\_\_\_\_\_\_\_\_\_\_\_\_\_\_\_\_

# **СОДЕРЖАНИЕ**

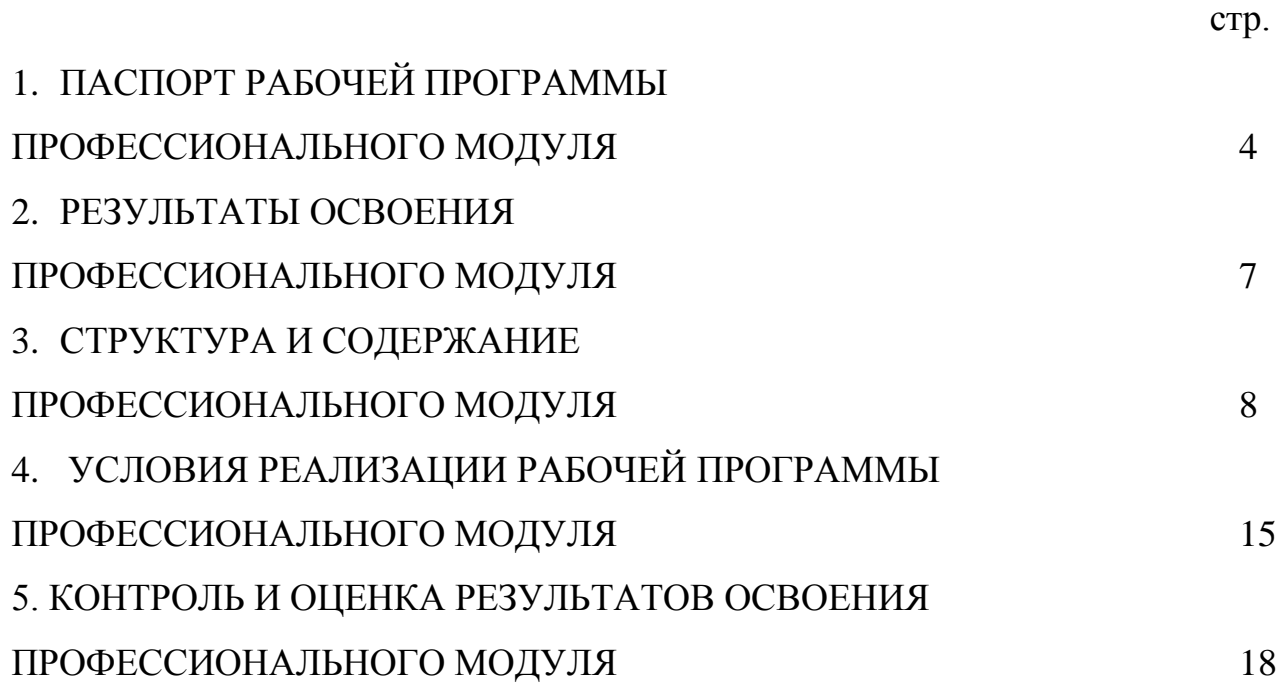

### **1. ПАСПОРТ РАБОЧЕЙ ПРОГРАММЫ ПРОФЕССИОНАЛЬНОГО МОДУЛЯ ПМ.01 ВВОД И ОБРАБОТКА ЦИФРОВОЙ ИНФОРМАЦИИ**

#### **1.1. Область применения программы**

Рабочая программа профессионального модуля (далее – рабочая программа) является частью освоения программ подготовки квалифицированных рабочих, служащих (далее - ППКРС) в соответствии с ГОС СПО ЛНР по профессии 09.01.03 Мастер по обработке цифровой информации.

Рабочая программа профессионального модуля может быть использована в профессиональном обучении и дополнительном профессиональном образовании по профессии 09.01.03 Мастер по обработке цифровой информации.

#### **1.2. Цели и задачи программы профессионального модуля – требования к результатам освоения профессионального модуля**

В результате освоения профессионального модуля обучающийся должен: **уметь:**

 подключать и настраивать параметры функционирования персонального компьютера, периферийного и мультимедийного оборудования; настраивать основные компоненты графического интерфейса операционной системы и специализированных программ-редакторов;

 управлять файлами данных на локальных, съемных запоминающих устройствах, а также на дисках локальной компьютерной сети и в сети Интернет;

 производить распечатку, копирование и тиражирование документов на принтере и других периферийных устройствах вывода;

 распознавать сканированные текстовые документы с помощью программ распознавания текста;

 вводить цифровую и аналоговую информацию в персональный компьютер с различных носителей, периферийного и мультимедийного оборудования;

 создавать и редактировать графические объекты с помощью программ для обработки растровой и векторной графики;

конвертировать файлы с цифровой информацией в различные форматы;

 производить сканирование прозрачных и непрозрачных оригиналов; производить съемку и передачу цифровых изображений с фото- и видеокамеры на персональный компьютер;

 обрабатывать аудио-, визуальный контент и медиафайлы средствами звуковых, графических и видеоредакторов;

создавать видеоролики, презентации, слайд-шоу, медиафайлы и другую

итоговую продукцию из исходных аудио-, визуальных и мультимедийных компонентов;

 воспроизводить аудио-, визуальный контент и медиафайлы средствами персонального компьютера и мультимедийного оборудования; производить распечатку, копирование и тиражирование документов на принтере и других периферийных устройствах вывода;

 использовать мультимедиа-проектор для демонстрации содержимого экранных форм с персонального компьютера;

вести отчетную и техническую документацию;

**знать:**

 устройство персональных компьютеров, основные блоки, функции и технические характеристики;

 архитектуру, состав, функции и классификацию операционных систем персонального компьютера;

 виды и назначение периферийных устройств, их устройство и принцип действия, интерфейсы подключения и правила эксплуатации; принципы установки и настройки основных компонентов операционной системы и драйверов периферийного оборудования;

 принципы цифрового представления звуковой, графической, видео - и мультимедийной информации в персональном компьютере;

 виды и параметры форматов аудио -, графических, видео - и мультимедийных файлов и методы их конвертирования;

 назначение, возможности, правила эксплуатации мультимедийного оборудования;

 основные типы интерфейсов для подключения мультимедийного оборудования;

основные приемы обработки цифровой информации;

 назначение, разновидности и функциональные возможности программ обработки звука;

 назначение, разновидности и функциональные возможности программ обработки графических изображений;

 назначение, разновидности и функциональные возможности программ обработки видео - и мультимедиа-контента;

 структуру, виды информационных ресурсов и основные виды услуг в сети Интернет;

 назначение, разновидности и функциональные возможности программ для создания веб-страниц;

нормативные документы по охране труда при работе с персональным

компьютером, периферийным, мультимедийным оборудованием и компьютерной оргтехникой.

| N∘<br>$\Pi/\Pi$ | Дополнительные<br>профессиональные<br>компетенции | Дополнительные<br>знания, умения | No.<br>наименования<br>темы | Коли-<br>чество<br>часов | Обоснование<br>включения в<br>программу |
|-----------------|---------------------------------------------------|----------------------------------|-----------------------------|--------------------------|-----------------------------------------|
| .,              | ΤК                                                |                                  | Гема                        |                          | Требования                              |
|                 |                                                   |                                  |                             |                          | заказчика                               |
|                 |                                                   |                                  |                             |                          | кадров                                  |

**1.3. Использование часов вариативной части в ППКРС**

### **1.4. Количество часов на освоение программы профессионального модуля:**

всего 1093 часа, в том числе:

максимальной учебной нагрузки обучающихся 339 часов, включая: обязательной аудиторной учебной нагрузки обучающихся 226 часов; самостоятельной работы обучающихся 113 часов; учебной и производственной практики – 754 часа.

### **2. РЕЗУЛЬТАТЫ ОСВОЕНИЯ ПРОФЕССИОНАЛЬНОГО МОДУЛЯ**

Результатом освоения программы профессионального модуля является овладение обучающимися видом деятельности, в том числе профессиональными (ПК) и общими (ОК) компетенциями в соответствии с ГОС СПО ЛНР по профессии:

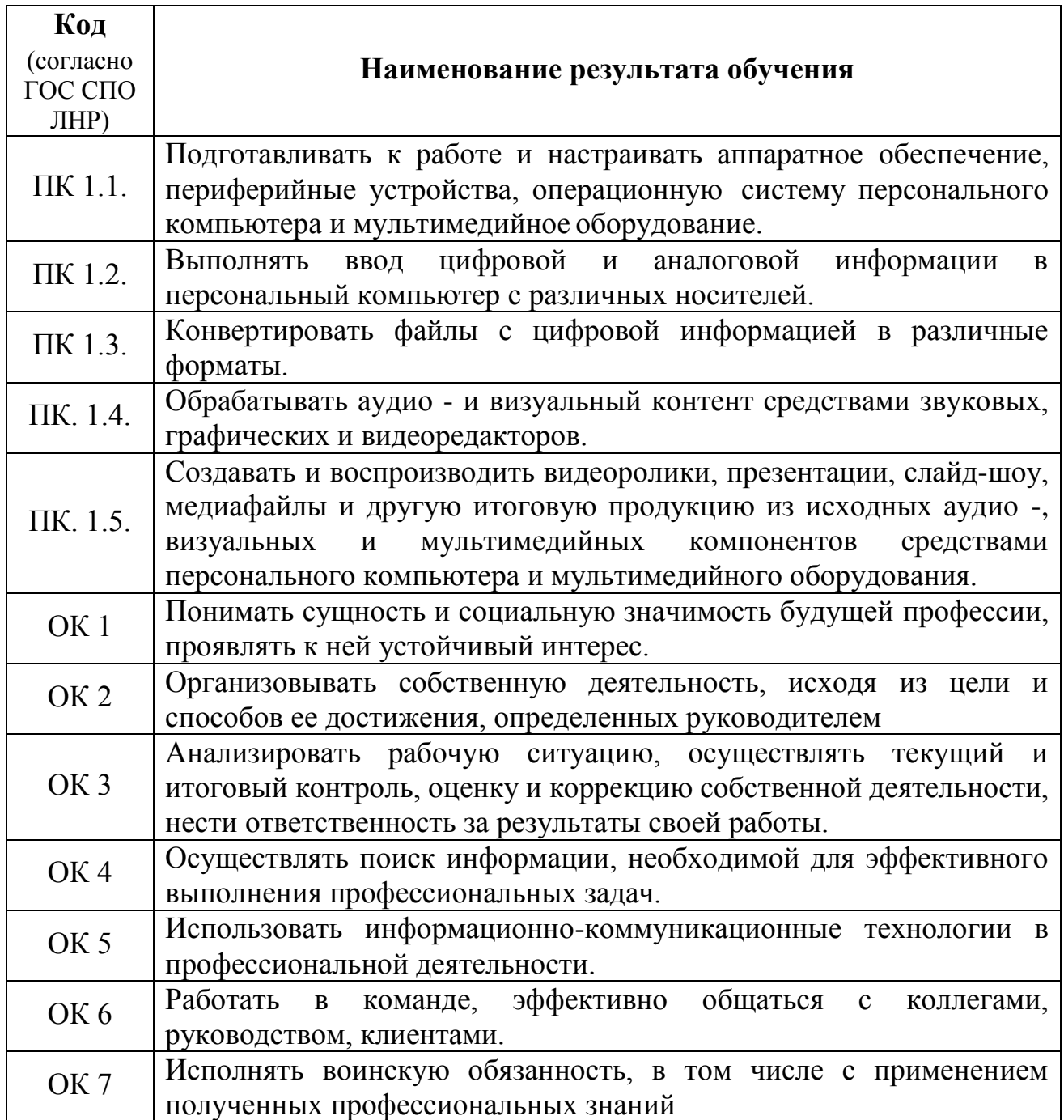

### **3. СТРУКТУРА И СОДЕРЖАНИЕ ПРОФЕССИОНАЛЬНОГО МОДУЛЯ**

## **3.1. Тематический план профессионального модуля ПМ. 01 Ввод и обработка цифровой информации**

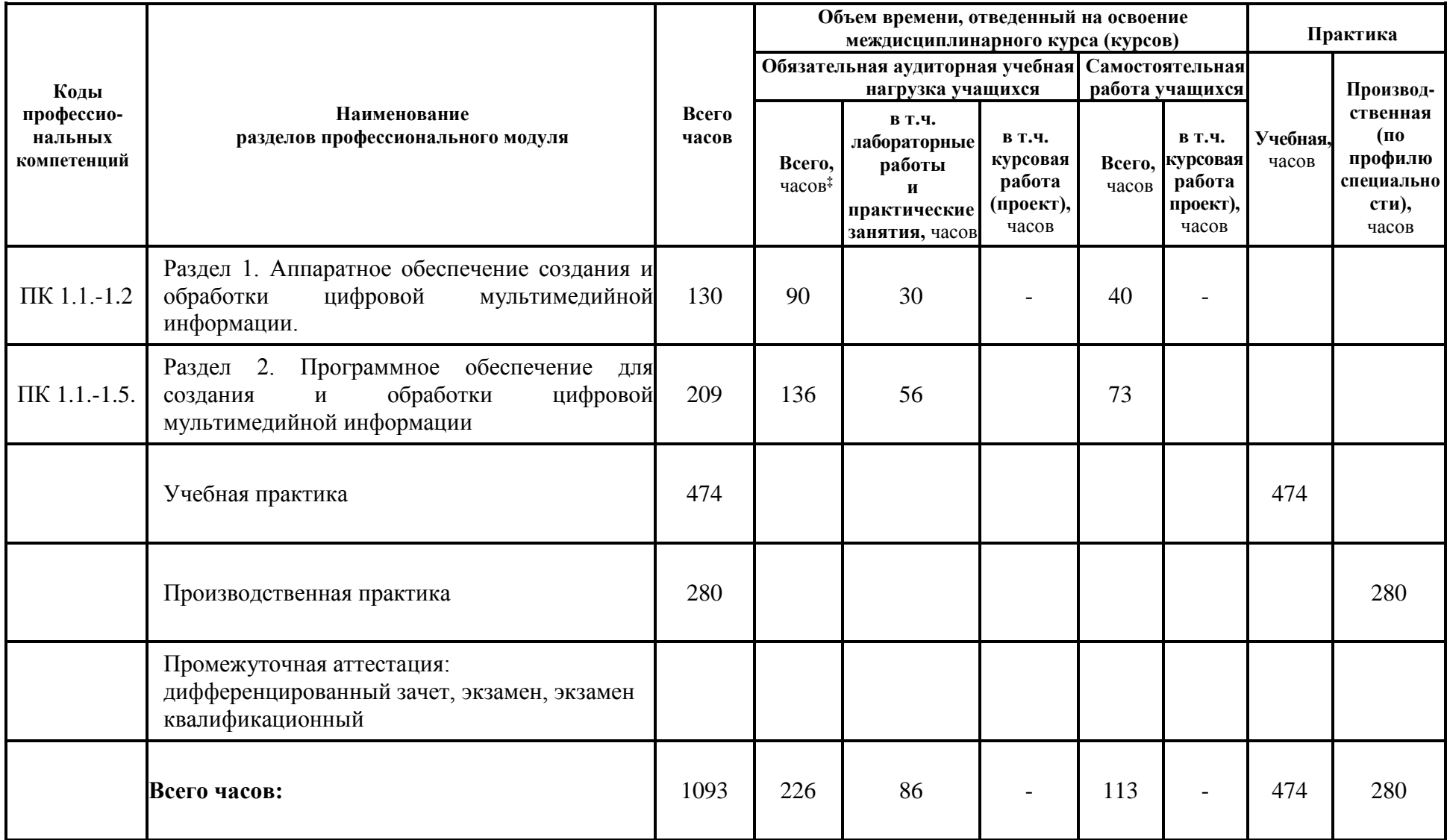

## **3.2. Содержание обучения по профессиональному модулю ПМ. 01 Ввод и обработка цифровой информации**

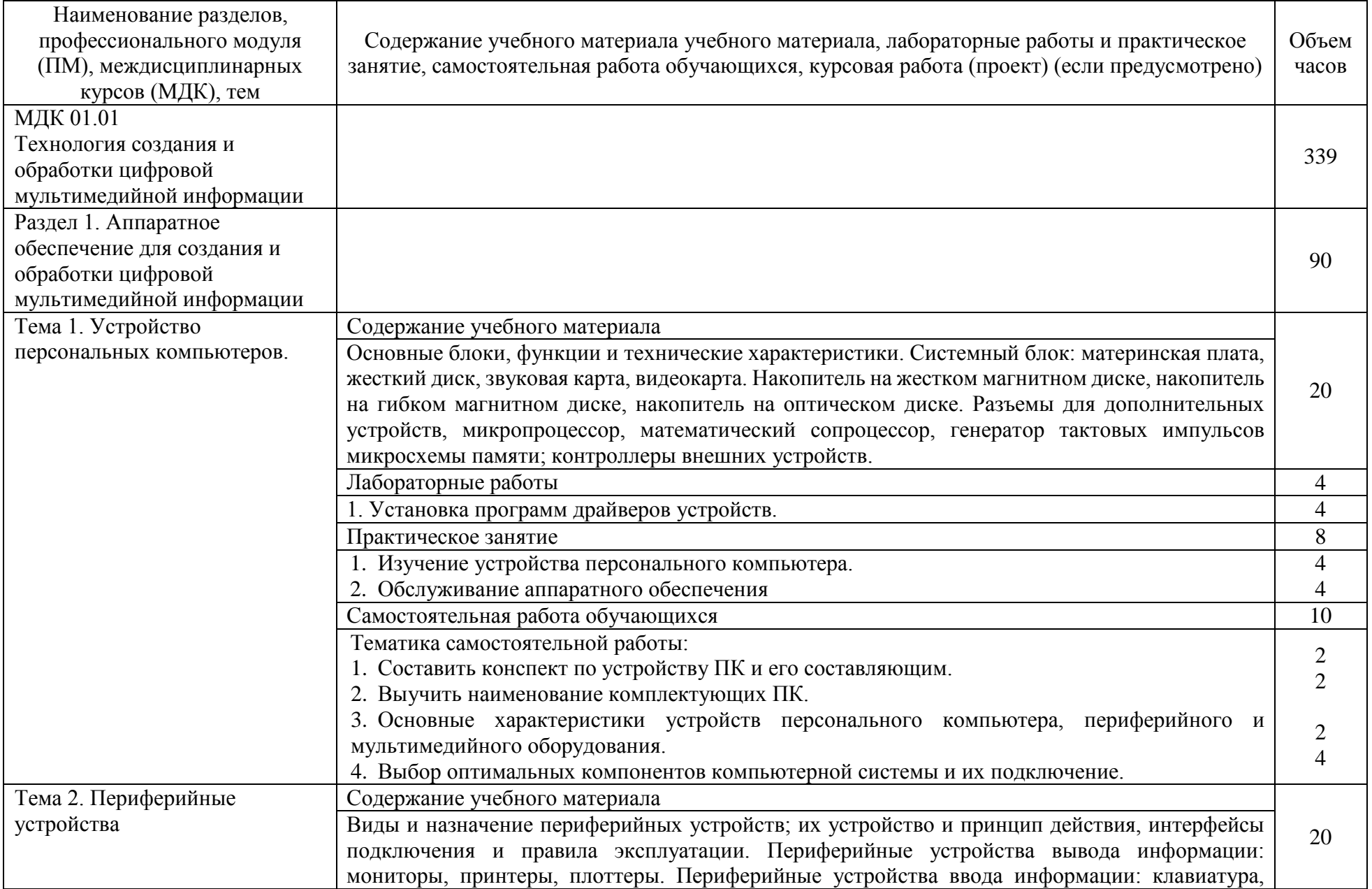

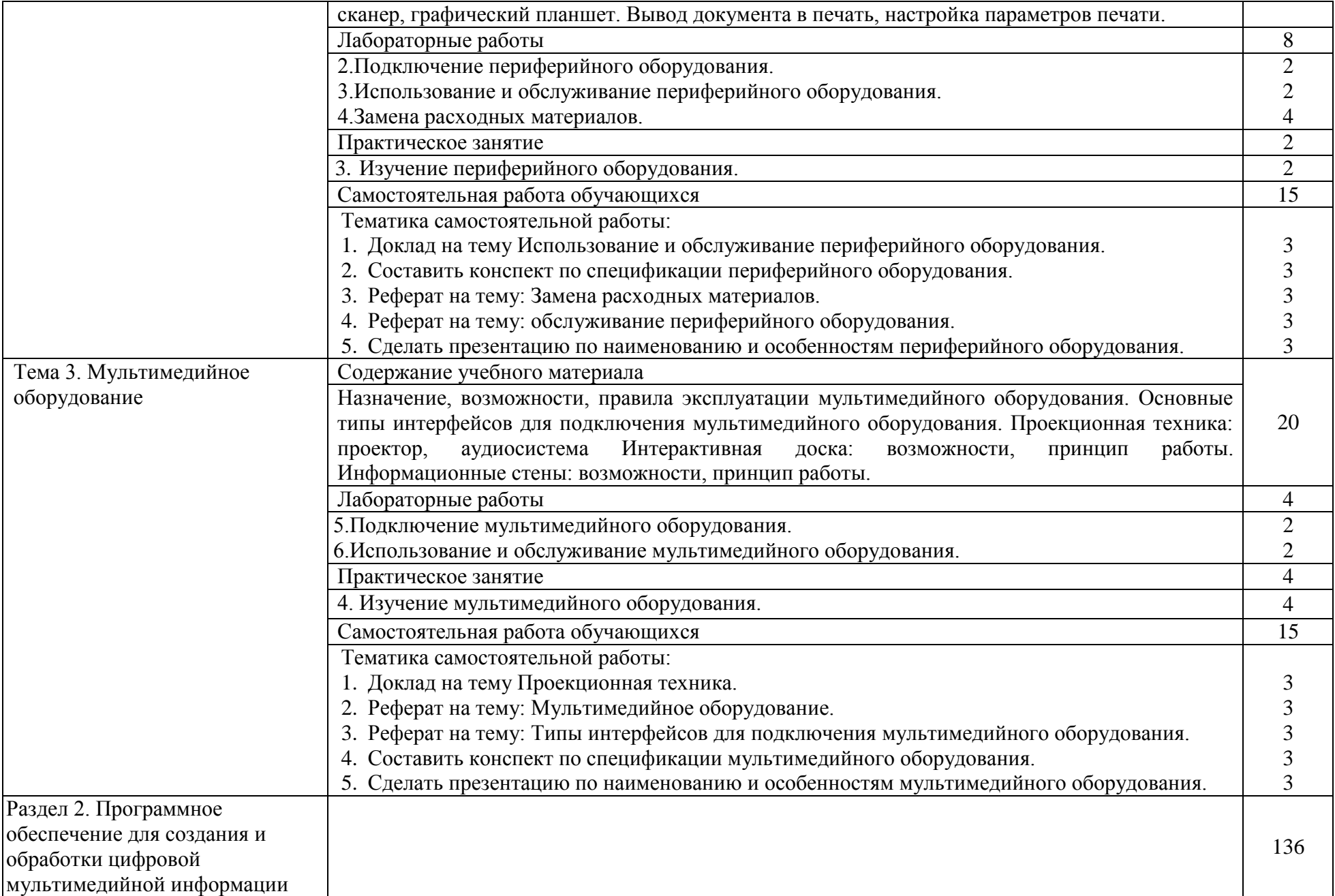

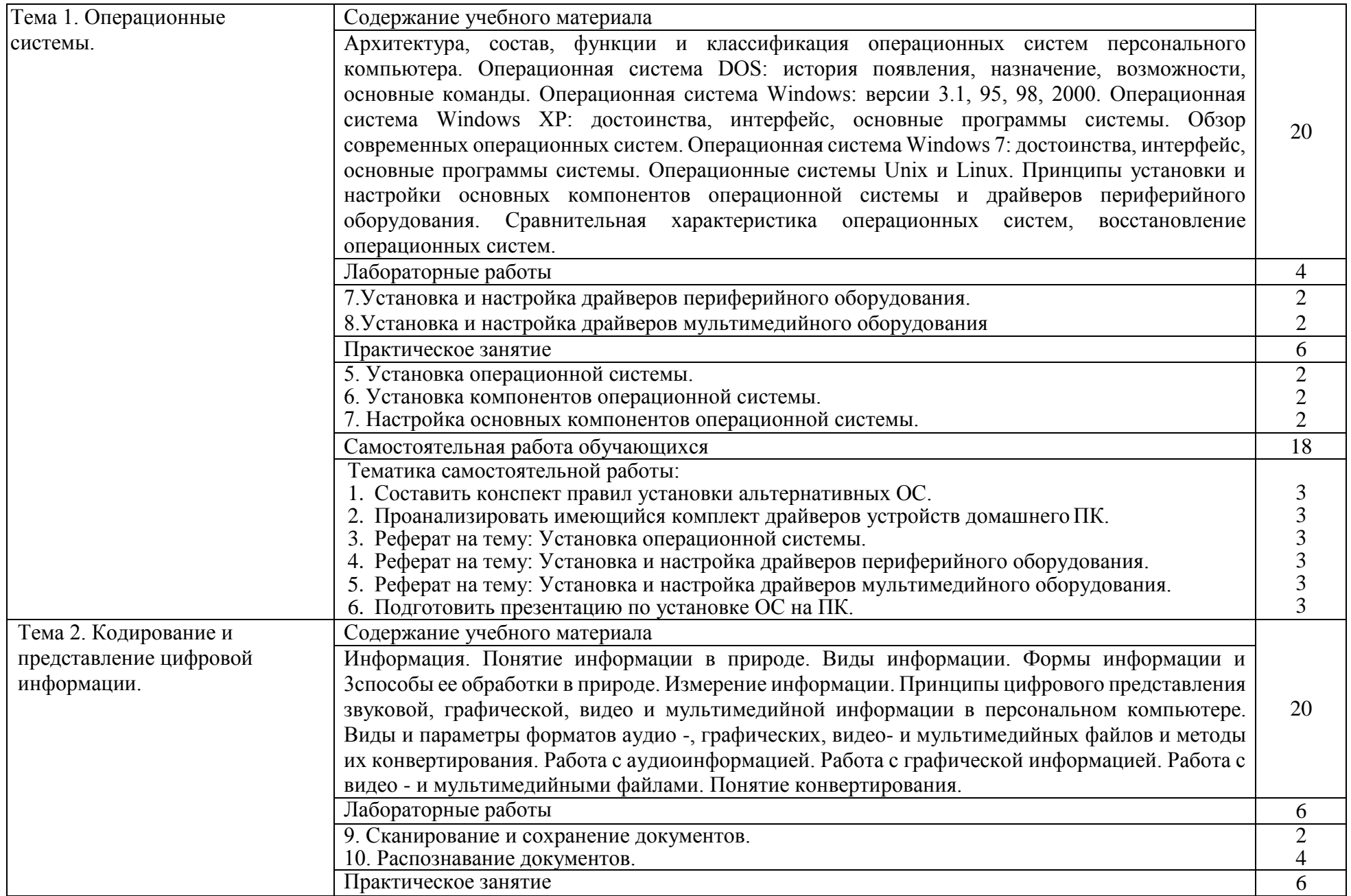

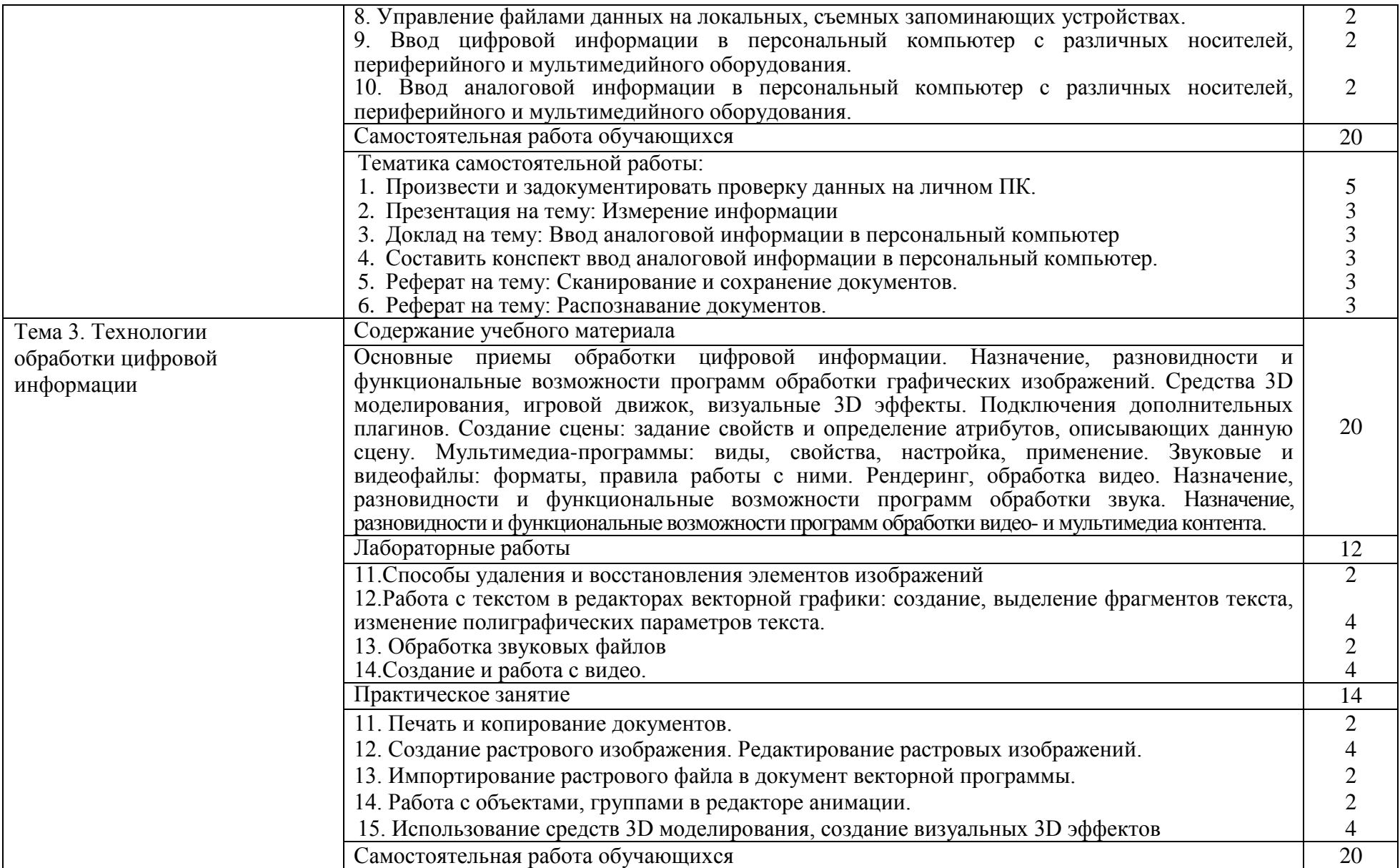

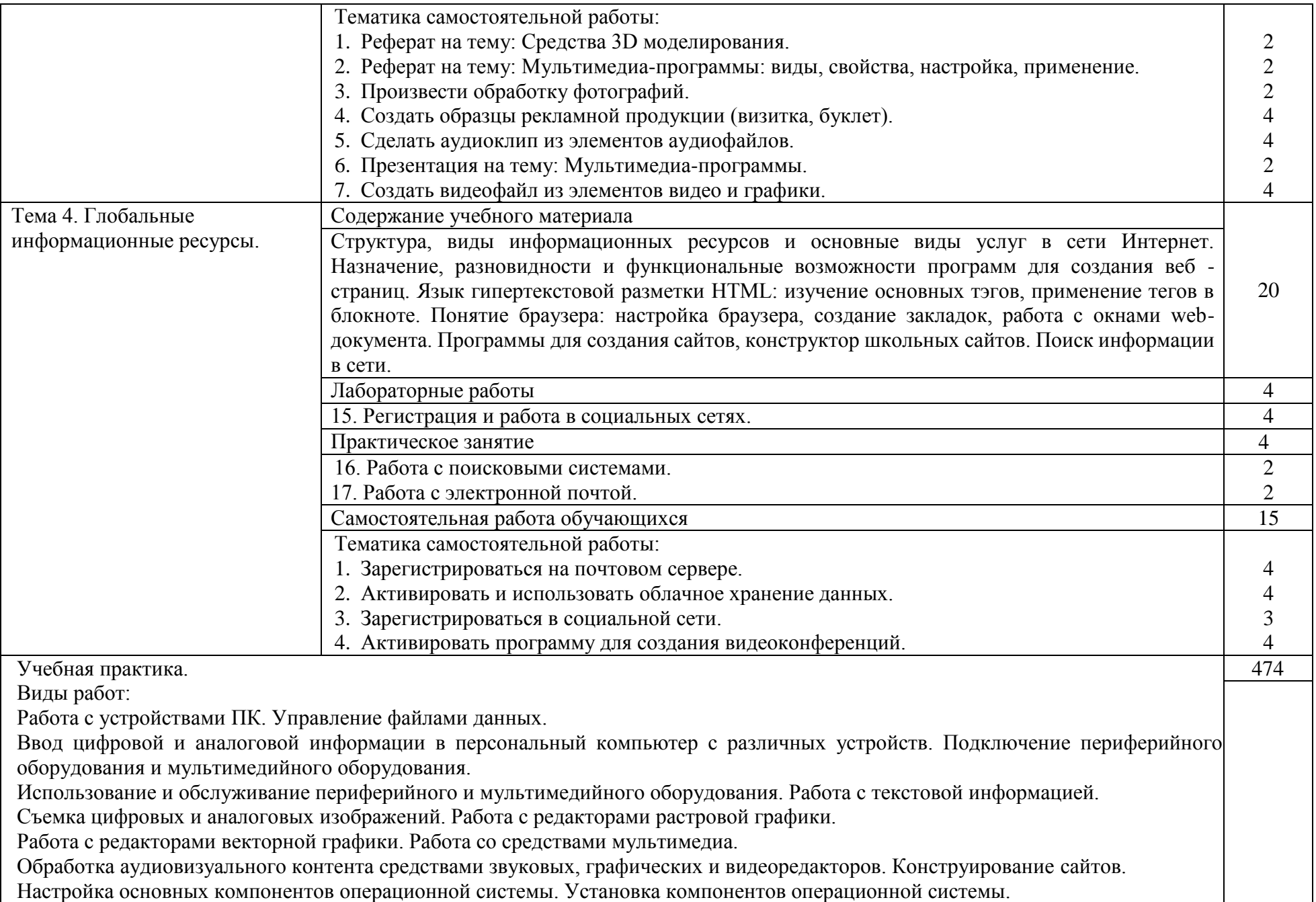

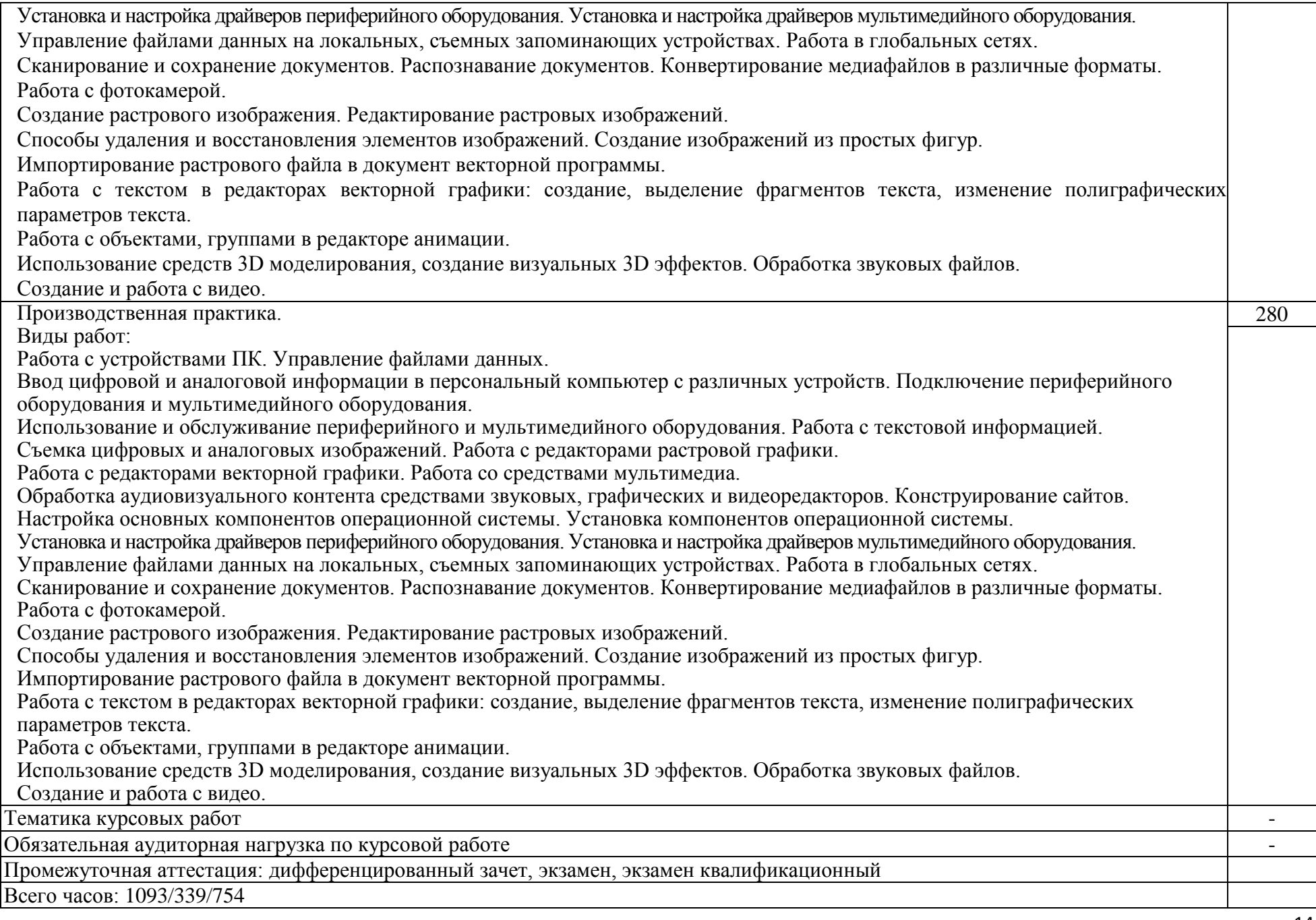

### **4. УСЛОВИЯ РЕАЛИЗАЦИИ ПРОГРАММЫ ПРОФЕССИОНАЛЬНОГО МОДУЛЯ**

#### **4.1. Требования к материально-техническому обеспечению**

Реализация профессионального модуля предполагает наличие учебных кабинетов: «Проектирования цифровых устройств», «Информатики и информационных технологий»; лабораторий: «Информационных систем и технологий», «Цифровой схемотехники, микропроцессоров и микропроцессорных систем, периферийных устройств».

Подготовка внеаудиторной работы должна обеспечиваться доступом каждого обучающегося к базам данных и библиотечным фондам, формируемым по полному перечню дисциплин (модулей). Во время самостоятельной подготовки, обучающиеся должны быть обеспечены доступом к сети Интернет.

#### **Оборудование учебного кабинета и рабочих мест кабинета:**

рабочее место преподавателя;

посадочные места по количеству обучающихся;

 рабочие места обучающихся с ПК с лицензионным программным обеспечением и выходом в сеть интернет;

 наглядные пособия (учебники, терминологические словари разных типов, опорные конспекты-плакаты, стенды, карточки, раздаточный материал, комплекты лабораторных работ).

#### **Технические средства обучения:**

мультимедийный проектор;

- проекционный экран;
- колонки;

наушники с микрофоном.

#### **Оборудование лаборатории и рабочих мест лаборатории:**

рабочее место преподавателя;

посадочные места по количеству обучающихся;

 рабочие места обучающихся с ПК с лицензионным программным обеспечением и выходом в сеть интернет;

 наглядные пособия (учебники, терминологические словари разных типов, опорные конспекты-плакаты, стенды, карточки, раздаточный материал, комплекты лабораторных работ).

#### **4.2. Общие требования к организации образовательной деятельности**

Освоение обучающимися профессионального модуля должно проходить в условиях созданной образовательной среды как в образовательном учреждении,

так и в организациях, соответствующих профилю профессионального модуля ПМ. 01Ввод и обработка цифровой информации.

Преподавание МДК модуля должно носить практическую направленность. В процессе лабораторно-практических занятий обучающиеся закрепляют и углубляют теоретические знания, приобретают необходимые профессиональные умения и навыки.

Изучение профессионального модуля предусматривает прохождение обучающимися учебной и производственной практик в стенах образовательного учреждения и на профильных предприятиях.

Изучение таких общепрофессиональных дисциплин как: «Основы информационных технологий», «Основы электротехники», «Основы электроники и цифровой схемотехники», «Охрана труда и техника безопасности», «Экономика организации», «Безопасность жизнедеятельности» должно предшествовать освоению данного модуля или изучается параллельно.

**Теоретические занятия** должны проводиться в учебных кабинетах «Информатики и информационных технологий», «Мультимедиа-технологии»;

**практические работы** и учебная практика проводятся в лаборатории «Информационных систем и технологий», «Цифровой схемотехники, микропроцессоров и микропроцессорных систем, периферийных устройств».

Текущий и промежуточный контроль обучения должен складываться из следующих компонентов:

- **текущий контроль**: опрос обучающихся на уроках, проведение тестирования, оформление отчетов по практическим работам, решение производственных задач обучающимися в процессе проведения теоретических занятий и т.д.

- **промежуточный контроль:** дифференцированный зачет, экзамен, экзамен квалификационный

#### **4.3. Кадровое обеспечение образовательной деятельности**

Требования к квалификации педагогических кадров, обеспечивающих обучение по междисциплинарному курсу: наличие высшего, профессионального образования, соответствующего профилю профессионального модуля ПМ. 01 Ввод и обработка цифровой информации и профессии 09.01.03 Мастер по обработке цифровой информации.

Требования к квалификации педагогических кадров, осуществляющих руководство практикой: высшее профессиональное или среднее профессиональное образование, соответствующее профилю модуля; опыт деятельности в организациях соответствующей профессиональной сферы: стажировка в профильных организациях не реже одного раза в 3 года

#### **4.4. Информационное обеспечение обучения**

Перечень рекомендуемых учебных изданий, Интернет-ресурсов, дополнительной литературы:

#### Основные источники:

1. Гвоздева В.А. Информатика, автоматизированные информационные технологии и системы: учебник / В. А. Гвоздева. – М.: ИД "ФОРУМ-ИНФРА-М,  $2017. - 544$  c.

2. Семакин, И.Г. Информатика [Текст]: учебник для 10-11кл. /И.Г.Семакин. – Москва: Просвещение, 2017. – 211с.

3. Михеева, Е.В. Информационные технологии в профессиональной деятельности [Текст]: учебник для СПО / Е.В.Михеева. – 9-е изд, стер. – Москва: Академия, 2015. – 384с.

4. Остроух, А.В. Основы информационных технологий: Учебник / А.В. Остроух. - М.: Academia, 2017. - 183 c.

5. Угринович, Н.Д. Информатика и информационные технологии [Текст]: учебник для 10-11кл. /Н.Д. Угринович 9-е изд. – Москва: БИНОМ. Лаборатория знаний, 2018. – 511с.

#### Дополнительные источники:

1. Максимов, Н.В. Современные информационные технологии: Учебное пособие / Н.В. Максимов, Т.Л. Партыка, И.И. Попов. - М.: Форум, 2013. - 512 c.

2. Молочков, В.П. Информационные технологии в профессиональной деятельности. Microsoft Office PoworPoint 2007: Учебное пособие для студ. учреждений сред. проф. образования / В.П. Молочков. - М.: ИЦ Академия, 2012. - 176 c.

3. Киселев, Г.М. Информационные технологии в экономике и управлении (эффективная работа в MS Office 2007): Учебное пособие / Г.М. Киселев, Р.В. Бочкова, В.И. Сафонов. - М.: Дашков и К, 2013. - 272 c.

Интернет ресурсы:

1. Электронный учебник «Мультимедиа» [Электронный ресурс] / mirbak.narod.ru - Режим доступа: [http://mirbak.narod.ru/Multimed.htm](https://www.google.com/url?q=http://mirbak.narod.ru/Multimed.htm&sa=D&ust=1549122500421000)

2. Шпаргалки по информатике [Электронный ресурс] / [www.chebgym5.ru](https://www.google.com/url?q=http://www.chebgym5.ru&sa=D&ust=1549122500421000) - Режим доступа: http://www.chebgym5.ru/inf/p27aa1.html

3. Открытые системы: издания по информационным технологиям [Электронный ресурс] / osp.ru - Режим доступа: [http://osp.ru](https://www.google.com/url?q=http://osp.ru&sa=D&ust=1549122500422000)

4. Информатор: учебно-познавательный сайт по информационным технологиям. [Электронный ресурс]/school87.kubannet.ru - Режим доступа: [http://school87.kubannet.ru/info](https://www.google.com/url?q=http://school87.kubannet.ru/info&sa=D&ust=1549122500422000)

### **5. КОНТРОЛЬ И ОЦЕНКА РЕЗУЛЬТАТОВ ОСВОЕНИЯ ПРОФЕССИОНАЛЬНОГО МОДУЛЯ**

Контроль и оценка результатов освоения профессионального модуля осуществляется преподавателем при проведении лабораторных работ, практических занятий, тестирования, а также выполнения обучающимися индивидуальных заданий, проектов, исследований.

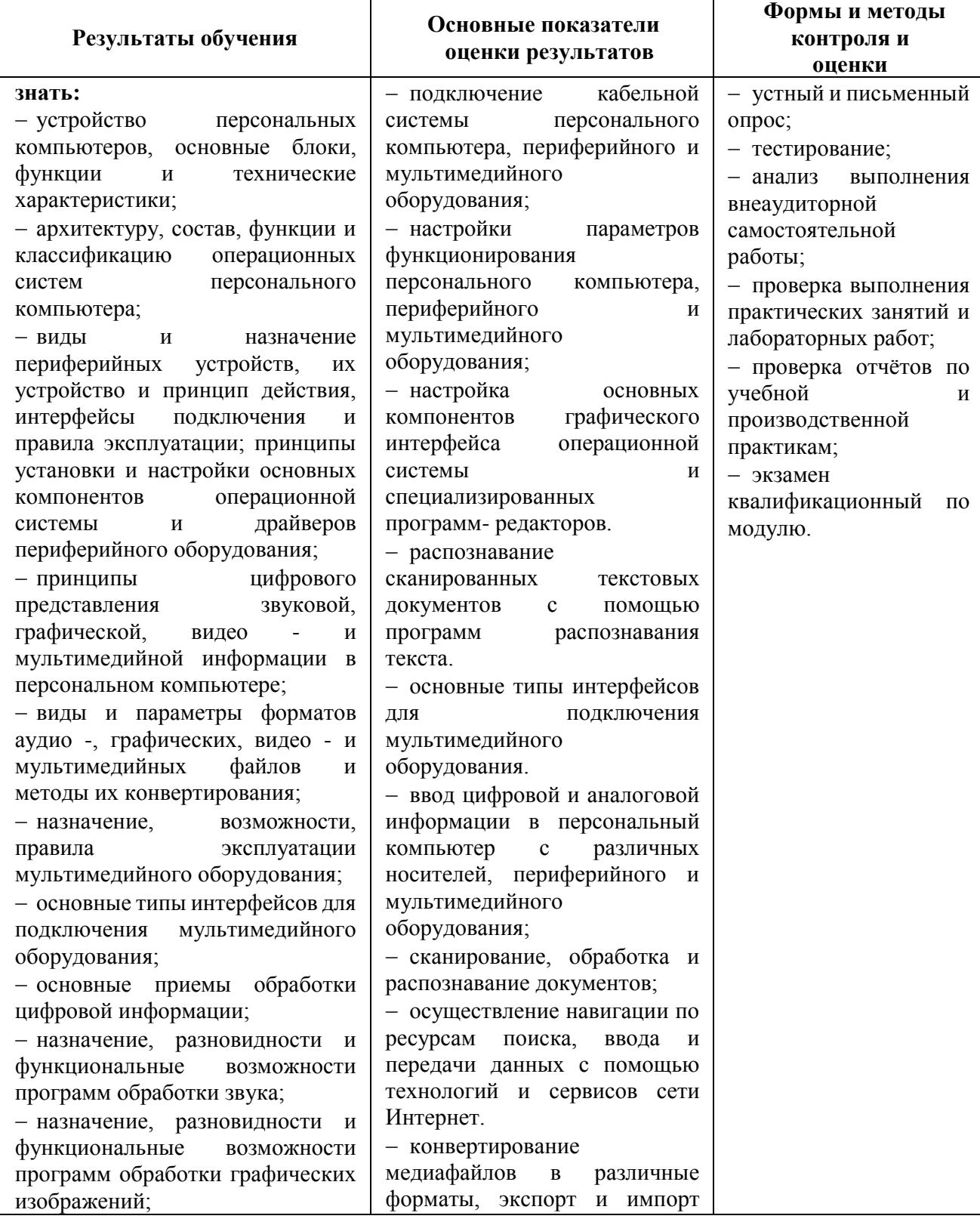

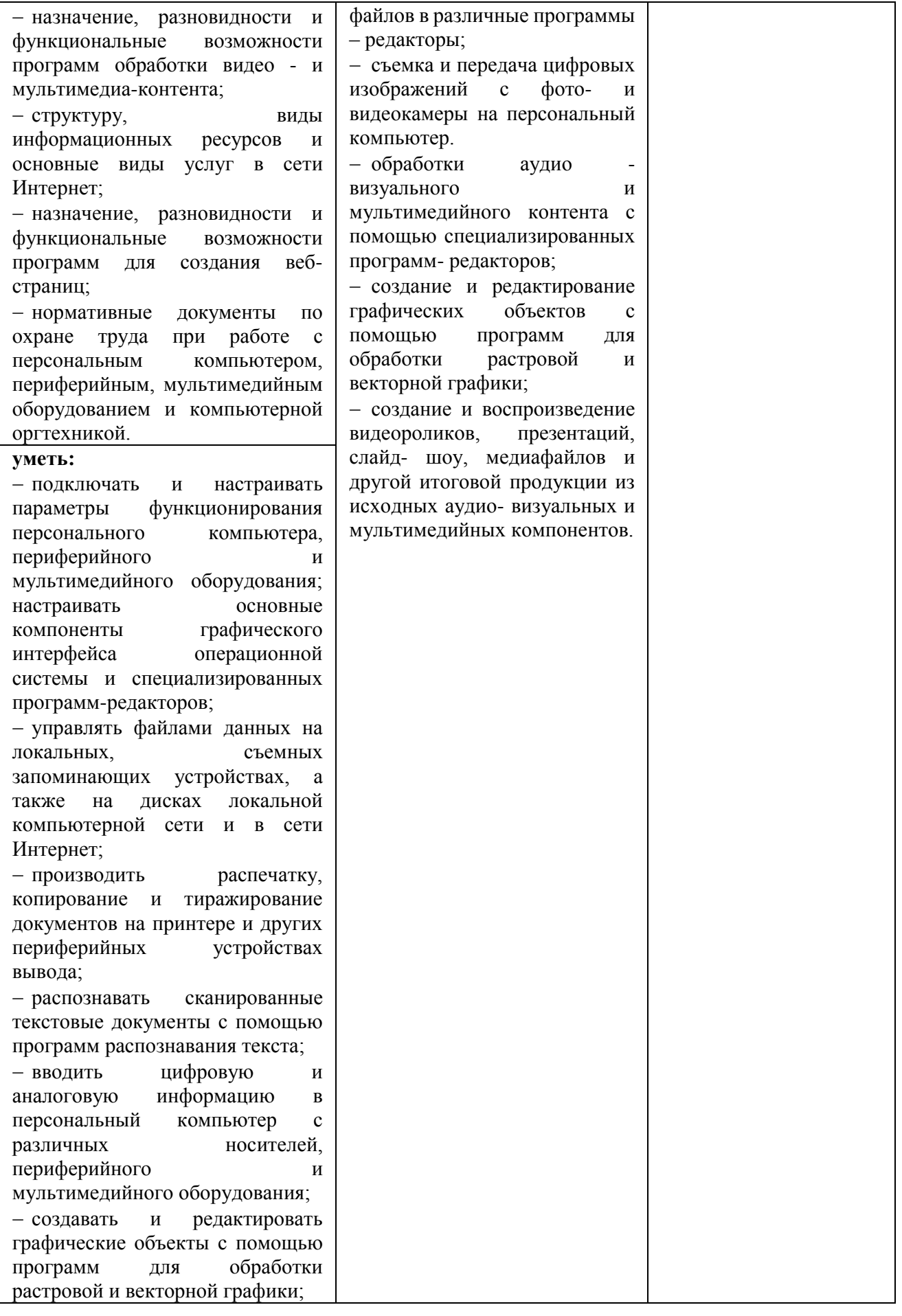

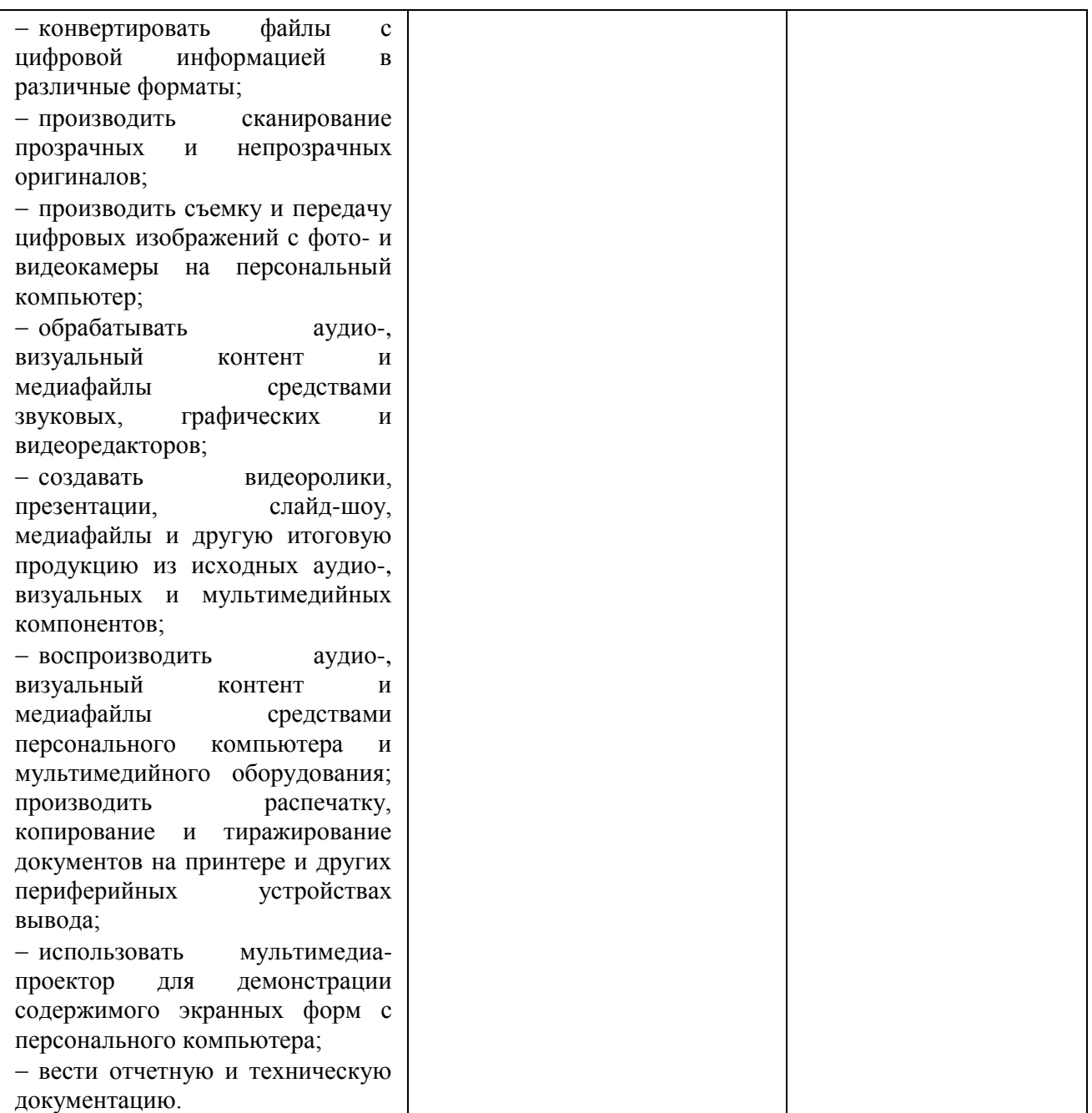